## **Parallax-Mapping**

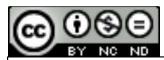

This work is licensed under a <u>Creative Commons</u>
<u>Attribution-NonCommercial-NoDerivatives 4.0</u>
International License

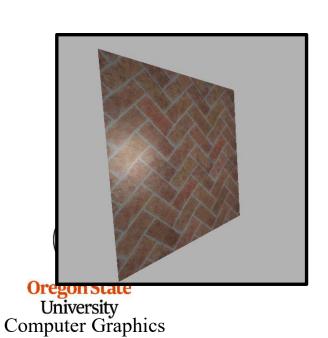

Oregon State
University
Mike Bailey
mjb@cs.oregonstate.edu

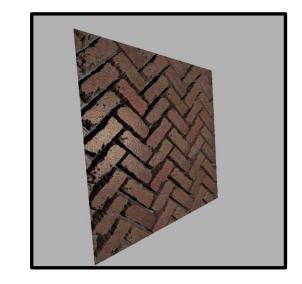

parallaxmapping.pptx

mjb – March 1, 2022

## **Parallax-Mapping**

**4.** And, if that bumpy surface was real, then this is the *actual* (s,t) and texture color we *should* place at the fragment we are looking at.

1. Here is our Eye Position

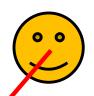

Smooth surface we actually have with a texture on it

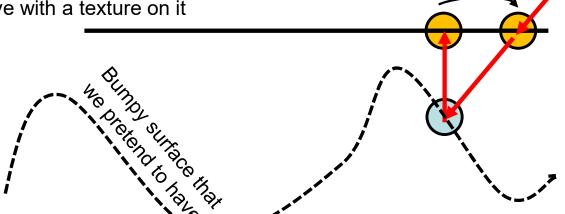

**2.** This is the fragment we are looking at. It has its own vST. Normally, we would use that vST to index into the texture and plop an RGB into that fragment, possibly adding lighting first.

**3.** But, instead, what if we look "through" that fragment down to the bumpy surface that we are pretending to have. In that case, our line-of-sight wouldn't stop at #2 above. It would stop down here.

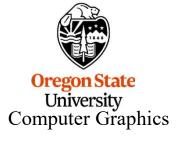

## This Gets Us a More Realistic Appeaance, But Still Maintains the Advantages of Bump-Mapping

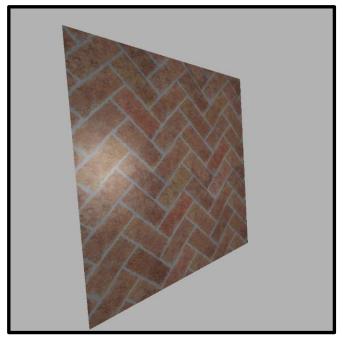

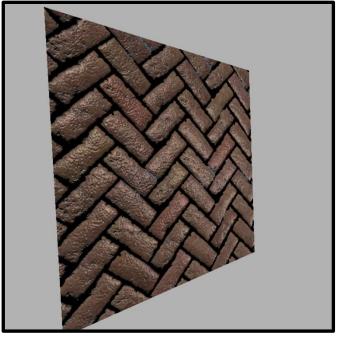

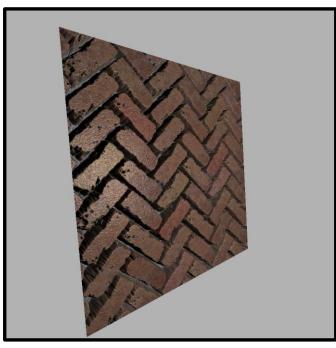

**Ordinary Texture** 

**Normal-Mapping** 

**Parallax Mapping** 

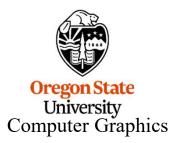